```
******************** Date: July 22, 2009 - Writing ************************
;******************* Test Programmable [Matrix 5x7] **********************
.<br>*****************
                                          ********************
                       Animation
*************** Designed By: Esmail Bakhshzad Mahmodi ********************
; Processor: ATmega8 ( 8-bit with, 8K Bytes In-System, Programmable Flash *
; Integrated Circuit1: 74LS573 (Octal D Latch with 3-STATE Outputs)
; Integrated Circuit2: ULN2803 (HIGH-VOLTAGE, HIGH-CURRENT, 8-bit Array
                                                         \rightarrow; Compiler: AVR Studio 4
; E-mail: Esmail_bakhshzad@yahoo.com
; 1- PC0 - PC4 Connected to IC(ULN2803) Column Output For Data Pins
; 2- PB0 Connected to LE=> Latch Enable Input (Active HIGH)
3- PD0 - PD7 Connected to IC(74LS573) Line Output For Data Pins
; Clock frequency processor in cycles/s 8MHz = 8,000,000 Cycle / S
; Programmable Subroutine Matrix 5x7
Hardware Connections
RESET \boxed{1} \boxed{-} 28 PC5
\cdot; Row7 PD0 2 A 27 PC4 Column5
;<br>Row6 PD1 3 T 26 PC3 Column4<br>; Row5 PD2 |4 M 25| PC2 Column3
; Row4 PD3 \vert 5 \vert E 24 PC1 Column2
; Row3 PD4 |6 L 23| PC0 Column1
   VCC 7 22 GND<br>
GND 8 A 21 AREF (+2.56 V, output)<br>
XTAL1 9 T 20 AVCC input
\ddot{\cdot}XTAL2 10 m 19 PB5
; Row2 PD5 |11 e 18 | PB4
; Row1 PD6 | 12 g 17 | PB3 Latch4
     PD7 | 13 a 16 | PB2 Latch3
;Latch1 PB0 |14 8 15 | PB1 Latch2
         \mathbf{L};Disable listfile generation(Combination)
. NOI TST
.include "m8def.inc"
                         ; Read source from another file
.1TST;Reenable listfile generation on
;-*************** ( Define Ports Local Pointer Variable ) ***************
equ Count =0xFC
                        ;Set a symbol equal to an expression
equ Storage =0x0060
     Status =R0
                       ;define a storage for Status=R0
.def
                       ; define a storage register R16=variable
. def
     Var = R16define a storage for Column=R17;<br>sdefine a storage for Column=R17;
     Column =R17
.def
.def Scan =R18; define a storage for Scan=R18
                       define a storage for Counter=R19
.def Counter =R19
.def
     Flags =R20
                        ;define a storage for Flags=R20[Com keys]
                       define a storage for Temp1=R21;
def Temp1 =R21.<br>def Temp2 =R22.
                       define a storage for Temp1=R22;
\det Temp3 =R23
                        ; define a storage for Temp1=R23
                        define a storage for Temp1=R24
.def Temp4 =R24
     Refresh =R25
.def
                       define a storage for Refresh=R25;
                       define a storage for Character=R26;
     .def
.def
                        ; define a storage for Animation=R27
equ Colout = PORTC ; Output and Pull-Up-PortC Output= Column5<br>
cau Coloca = PORC : Pate direction resister of the series
;Data direction register of the portC
.equ RowOut =PORTD ;Output and Pull-Up-PortD *** output= Row7
.equ    RowDdr =DDRD
                       ;Data direction register of the portD
;Latch-PortB Output
                        :bit in I/O register PORTB.0
.equ Latch1 =0
     Latch2 = 1;bit in I/O register PORTB.1
.eau
equ Latch3 =2
                        ;bit in I/O register PORTB.2
equ Latch4 =3
                        ; bit in I/O register PORTB.3
```
;RELAY key PortB Input .equ RELkey1 =4 ;bit in I/O register PORTB.4 equ RELkey2 =5 ;bit in I/O register PORTB.5<br>equ RELkey3 =6 ;bit in I/O register PORTB.6 .equ RELkey3 =6 ;bit in I/O register PORTB.6 ;---------------------------\*\*\*\* START \*\*\*\*------------------------------- .CSEG START: .ORG \$0000 ;---------------------------\*\*\*\* MACRO \*\*\*\*------------------------------- .LISTMAC .MACRO Stack Pointer ;Define an macro [Stack Pointer] LDI Counter,0x00 ;Load Immediate register R19-00 hex OUT SPL,Counter ;Stack Pointer Low 00 hex<br>LDI Counter,0x01 ;Load Immediate register R LDI Counter,0x01 ;Load Immediate register R19-01 hex OUT SPH,Counter ;Stack Pointer High 01 hex .ENDMACRO ;End macro definition .MACRO Delay\_25ms ;Define an macro [Delay\_25ms] Stack Pointer ;Call macro, show [Stack Pointer] RCALL Provide ;Call Subroutine overflow (25ms) Provide Stack Pointer ;Call macro, show [Stack Pointer] RCALL Provide ;Call Subroutine overflow (25ms) Provide .ENDMACRO ;--------------------------\*\*\*\* ENDMACRO \*\*\*\*----------------------------- ;------------------------------------------------------------------------- ;-\*\*\*\*\*\*\*\*\*\*\*\*\*\*\*\*\* (Program FUSE BITS Specify Device) \*\*\*\*\*\*\*\*\*\*\*\*\*\*\*\*\*\*- ;------------------------------------------------------------------------- ;------------------------------------------------------------------------- Stack Pointer ;Call macro, show [Stack Pointer] RCALL Reset ;Call Subroutine Reset handler C->3 Stack Pointer ;Call macro, show [Stack Pointer] RCALL Provide ;Call Subroutine overflow (25ms) Provide Stack Pointer ;Call macro, show [Stack Pointer] RCALL Main ;Call Subroutine Main ;------------------------------------------------------------------------- ;-\*\*\*\*\*\*\*\*\*\*\*\*\*\*\*\* (Program Subroutine Reset handler) \*\*\*\*\*\*\*\*\*\*\*\*\*\*\*\*\*\*\*- ;------------------------------------------------------------------------- ;To Provide Initial Port,Interrupt Setting Up Reset: CLR Var ;Load Immediate register R16=00 hex OUT ColOut,Var ;Make PORTC For Output OUT ColDdr,Var ;Make DDRC For Output OUT RowOut,Var ;Make PORTD For Output OUT RowDdr,Var ;Make DDRD For Output SBI PORTB,Latch1 ;Set bit in I/O register PORTB.0 SBI PORTB,Latch2 ;Set bit in I/O register PORTB.1 SBI PORTB,Latch3 ;Set bit in I/O register PORTB.2 SBI PORTB,Latch4 ;Set bit in I/O register PORTB.3 CBI PORTB,RELkey1 ;Clear bit in I/O register PORTB.4 CBI PORTB,RELkey2 ;Clear bit in I/O register PORTB.5 CBI PORTB,RELkey3 ;Clear bit in I/O register PORTB.6 CLR Status ;Load Immediate register R0=00 hex CLR Column ;Load Immediate register R17=00 hex CLR Scan ;Load Immediate register R18=00 hex CLR Counter ;Load Immediate register R19=00 hex CLR Flags ;Load Immediate register R20=00 hex CLR Temp1 ;Load Immediate register R21=00 hex CLR Temp2 ;Load Immediate register R22=00 hex CLR Temp3 ;Load Immediate register R23=00 hex CLR Temp4 ;Load Immediate register R24=00 hex CLR Temp3 ; Load Immediate register R23=00 hex<br>CLR Temp4 ; Load Immediate register R24=00 hex<br>CLR Refresh ; Load Immediate register R25=00 hex<br>CLR Character : Load Immediate register R26=00 hex CLR Character ;Load Immediate register R26=00 hex CLR Animation ;Load Immediate register R27=00 hex RET ;------------------------------------------------------------------------- ;-\*\*\*\*\*\*\*\*\*\*\*\*\*\*\*\*\*\* (Program Subroutine Animation) \*\*\*\*\*\*\*\*\*\*\*\*\*\*\*\*\*\*\*\*\*- ;------------------------------------------------------------------------- Main: CLR Column ;Load Immediate register R17=00 hex<br>CLR Scan ;Load Immediate register R18=00 hex CLR Scan ;Load Immediate register R18=00 hex CLR Counter ;Load Immediate register R19=00 hex CLR Temp1 ;Load Immediate register R21=00 hex CLR Temp2 ;Load Immediate register R22=00 hex CLR Temp3 ;Load Immediate register R23=00 hex

E:\Project\_Website\_1391\Background \_folder\... 5x7-Cartoon\programmable matrix 5x7cartoon.asm 3

 CLR Temp4 ;Load Immediate register R24=00 hex CLR Refresh ;Load Immediate register R25=00 hex CLR Character ;Load Immediate register R26=00 hex CLR Animation ;Load Immediate register R27=00 hex LDI Var,0xFF ;Load Immediate register R16= FF hex OUT ColDdr,Var ;Make DDRC For Output= FF hex OUT RowDdr, Var ; Make DDRD For Output= FF hex ;Device= Enable Watchdog Times LDI Temp1,0x1E ;Load Immediate register R21=0D hex OUT WDTCR,Temp1 ;Enable Watchdog Time out 0.55 s ;\*\* part of byte address \*\* ---------------------------------------------- ;\*\*\*\*\*\*\*\*\*\*\*\*\* Charac: Delay\_25ms Delay\_25ms INC Character ;Increment Register R26=00+1 CPI Character,0x5 ;Compare Register with Immediate Rd=5 BREQ Main ;Branch if Equal Jump Main CPI Character,0x1 ;Compare Register with Immediate Rd=1 BREQ Character1 ;Branch if Equal Jump Character1 CPI Character,0x2 ;Compare Register with Immediate Rd=2 BREQ Character2 ;Branch if Equal Jump Character2 CPI Character, 0x3 ; Compare Register with Immediate Rd=3<br>BREO Character3 ; Branch if Equal Jump Character3 BREQ Character3 ;Branch if Equal Jump Character3 CPI Character,0x4 ;Compare Register with Immediate Rd=4 BREQ Character4 ;Branch if Equal Jump Character4 ;\*\*\*\*\*\*\*\*\*\*\*\*\*\*\*\*\*\*\*\*\*\*\*\*\*\*\*\*\*\*\*\*\*\*\*\*\*\*\*\*\*\*\*\*\*\*\*\*\*\*\*\*\*\*\*\*\*\*\*\*\*\*\*\*\*\*\* Character1: LDI ZH,high(2\*Symbol3);Load high part of byte address into R31<br>LDI ZL.low(2\*Symbol3):Load low part of byte address into R30 ZL, low(2\*Symbol3); Load low part of byte address into R30 RJMP Display ; Relative Jump to Display Character2: LDI ZH, high(2\*Symbol1); Load high part of byte address into R31 LDI ZL, low(2\*Symbol1); Load low part of byte address into R30<br>RJMP Display : Relative Jump to Display ; Relative Jump to Display Character3: LDI ZH,high(2\*Symbol4);Load high part of byte address into R31 LDI ZL,low(2\*Symbol4);Load low part of byte address into R30<br>RJMP Display :Relative Jump to Display Display ; Relative Jump to Display Character4: LDI ZH, high(2\*Symbol2); Load high part of byte address into R31 LDI ZL, low(2\*Symbol2); Load low part of byte address into R30 RJMP Display ;Relative Jump to Display ;\*\*\*\*\*\*\*\*\*\*\*\*\*\*\*\*\*\*\*\*\*\*\*\*\*\*\*\*\*\*\*\*\*\*\*\*\*\*\*\*\*\*\*\*\*\*\*\*\*\*\*\*\*\*\*\*\*\*\*\*\*\*\*\*\*\* Display:CLR Column ;Load Immediate register R17=00 hex LDI Scan,0b00000001 ;Load Immediate register R18=01 hex Load byte from program memory into R0;<br>Increment Register R17=00+1; Count\_1:INC Column ;Increment Register R17=00+1 CPI Column,0x06 ;Compare Register with Immediate Rd=06 BREQ Exit\_1 ;Branch if Equal Jump Exit\_1 OUT ColOut,Scan ;Make PORTC For Output=Scan LSL Scan ;Logical Shift Left 00000010 <-- 00000001 TST R0 ;Check if reached the end of the Write=R0 OUT RowOut,R0 ;Make PORTD For Output=R0<br>BREQ Quit :If so, Quit (Test for Zo BREQ Quit ;If so , Quit (Test for Zero or Minus) ADIW ZL,1 ;Increase Z registers Stack Pointer ;Call macro, show [Stack Pointer] RCALL Delay\_20us ;Call Subroutine Overflow Delay\_20us C->3 LDI Var,0x00 ;Load Immediate register R16= 00 hex OUT ColOut,Var ;Make PORTC For Output=Temp4 OUT RowOut,Var ;Make PORTD For Output=Temp4 Stack Pointer ;Call macro, show [Stack Pointer] RCALL WDT\_off ;Call Subroutine Overflow WDT\_off RJMP Loop\_2 ; Relative Jump to Loop\_2 Quit: RJMP Count\_1 ;Relative Jump to Count\_1 Exit\_1: RJMP Charac ;Relative Jump to Charac ;--------------------\*\*\*\* Watchdog Times OFF \*\*\*\*------------------------- WDT\_off: WDR **investigation** : reset WDT IN R16,WDTCR ; Write logical one to WDCE and WDE<br>ORI R16,(1<<WDCE)|(1<<WDE)

 $R16$ ,  $(1<$ <WDCE)  $|(1<$ <WDE) OUT WDTCR,R16 ;Load Immediate register

```
 ldi R16, (0<<WDE) ;Turn off WDT
        OUT WDTCR, R16 ;Load Immediate register
        RET
;-------------------------------------------------------------------------
;-************ (Timer Overflow Interrupt service routine) ***************-
;-------------------------------------------------------------------------
;Updates 25 ms, flash and debounce counter to provide Time reference
;0- Temp1=256 
;1- Temp2=208
;2- cycles/s 8 MHz => 1/8 MHz = 0.125 us
;3- Computation cycle >> Loop_5 >> (1+0.5)208*0.125us = 39 us
;4- Computation cycle >> Provide >> (1+1+0.5)256*39us = 24.96 ms
;5- RCALL + RET = 3+4 * 0.125 us = 0.875 us -- >>> 24.960875 ms
;C --> Engine Cycles 
Provide: 
              Temp2,208 ;Load Immediate register R22=D0 hex C->1
Loop 5: DEC Temp2 ;Decrement Register Temp2 = FF-1 C->1
        BRNE Loop_5 ;Branch if not Equal Loop_5 C->0.5
              Temp1 ;Load Immediate register R21=256 C->1
        BRNE Provide ;Branch if not Equal Provide C->0.5
                             Subroutine Return
;-------------------------------------------------------------------------
;-************************ (Give Some Time 20 us) ***********************-
;-------------------------------------------------------------------------
;Time reference Give Some Time 20us
;0- TCCR0 = 0000 0010 ClkI/O/8 (From prescaler) 8MHz / 8 = 1MHz
;2- T = 1/1MHz = 1 us
;3- Time 20us = 20us/1us =20
;4- TCNT0 = ? >>> 256-20=236 >>> hex >>> FC
Delay_20us: 
       LDI Temp1,0x02 ;Load Immediate register R21=02 hex C->1
       OUT TCCR0,Temp1 ;Timer/Counter0 Control Registe C->1<br>LDI Temp2,Count ;Load Immediate register R22=FC hex C->1
 LDI Temp2,Count ;Load Immediate register R22=FC hex C->1 
 OUT TCNT0,Temp2 ;Timer/Counter0 (8 Bits) =>FC hex C->1
;TCCR0=010 ClkI/O/8 (From prescaler) 
Loop_20us: 
        IN Temp3,TIFR ;Timer/Counter Interrupt FlagRegister 
       SBRS Temp3,TOV0 ;Skip if Bit in Register is Set TOV0=1
       RJMP Loop_20us ;Jump to Main<br>LDI Temp3,0xFF ;Load Immediat
       LDI Temp3,0xFF ;Load Immediate register R23=FF hex C->1
        OUT TIFR,Temp3 ;Clear Interrupt FlagRegister C->1 
                              Subroutine Return
       ;END ;End of File Marker 
;$$$$$$$$$$$$$$$$$$$$$$ ( Write Address Crossword ) $$$$$$$$$$$$$$$$$$$$$$
;Subroutine Write Data Crossword
; | / - \
Symbol3:
        .DB $80,$80,$7F,$00,$00,$00,$00,$00 ;Code Symbol3 '|'
Symbol1:
        .DB $02,$04,$08,$10,$20,$00,$00,$00 ;Code Symbol1 '/'
Symbol4:
                .DB $08,$08,$08,$08,$08,$00,$00,$00 ;Code Symbol4 '-'
Symbol2:
        .DB $20,$10,$08,$04,$02,$00,$00,$00 ;Code Symbol2 '\'
;Write: 
;<br>; .DB $3F,$44,$44,$3F,$00,$00,$00 ;Code Word1 'A'<br>; .DB $02,$15,$15,$15,$0F,$00,$00,$00 ;Code SWor1 'a'
; .DB $02,$15,$15,$15,$0F,$00,$00,$00 ;Code SWor1 'a'
; .DB $7F,$49,$49,$49,$36,$00,$00,$00
; .DB $7F,$09,$11,$11,$0E,$00,$00,$00 ;Code SWor2 'b'
; .DB $3E,$41,$41,$41,$22,$00,$00,$00 ;Code Word3 'C'
; .DB $0E,$11,$11,$11,$02,$00,$00,$00 ;Code SWor3 'c'
; .DB $7F,$41,$41,$22,$1C,$00,$00,$00 ;Code Word4 'D'
; .DB $0E,$11,$11,$09,$7F,$00,$00,$00 ;Code SWor4 'd'
; .DB $7F,$49,$49,$49,$41,$00,$00,$00 ;Code Word5 'E'
; .DB $0E,$15,$15,$15,$0C,$00,$00,$00 ;Code SWor5 'e'
; .DB $7F,$48,$48,$48,$40,$00,$00,$00 ;Code Word6 'F'
; .DB $08,$3F,$48,$40,$20,$00,$00,$00 ;Code SWor6 'f'<br>; .DB $3E,$41,$41,$49,$2F,$00,$00,$00 ;Code Word7 'G'
\overline{53E,541,541,549,52F,500,500,500}; .DB $18,$25,$25,$25,$3E,$00,$00,$00 ;Code SWor7 'g'
```
 $\mathbf{v}$ 

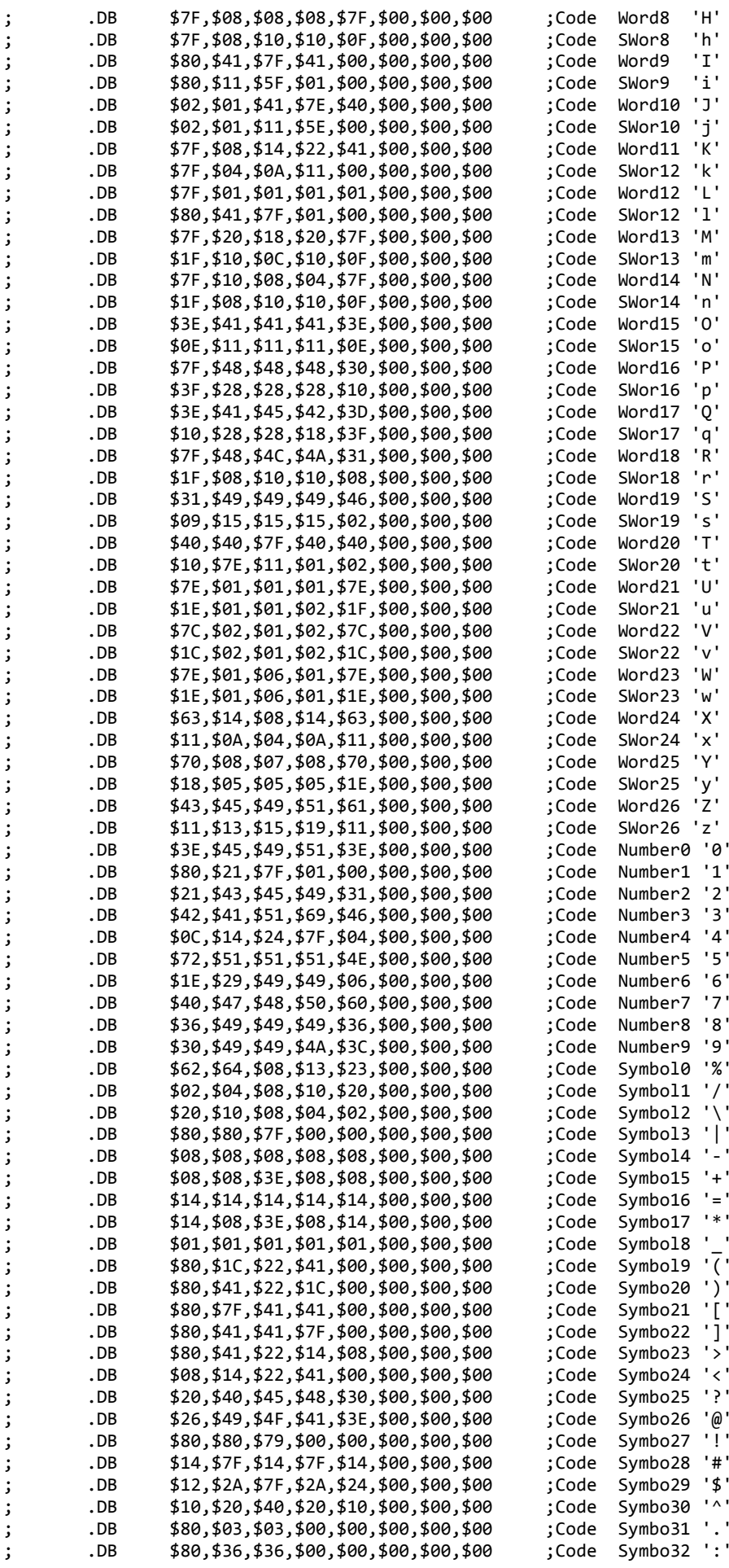

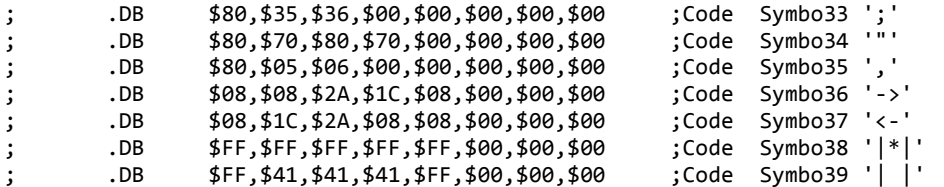